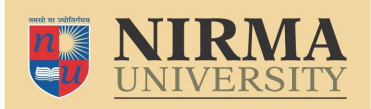

**B.Tech. Admission –2022 Instructions for Filling Online Application (NRI/NRI-Sponsored Category)**

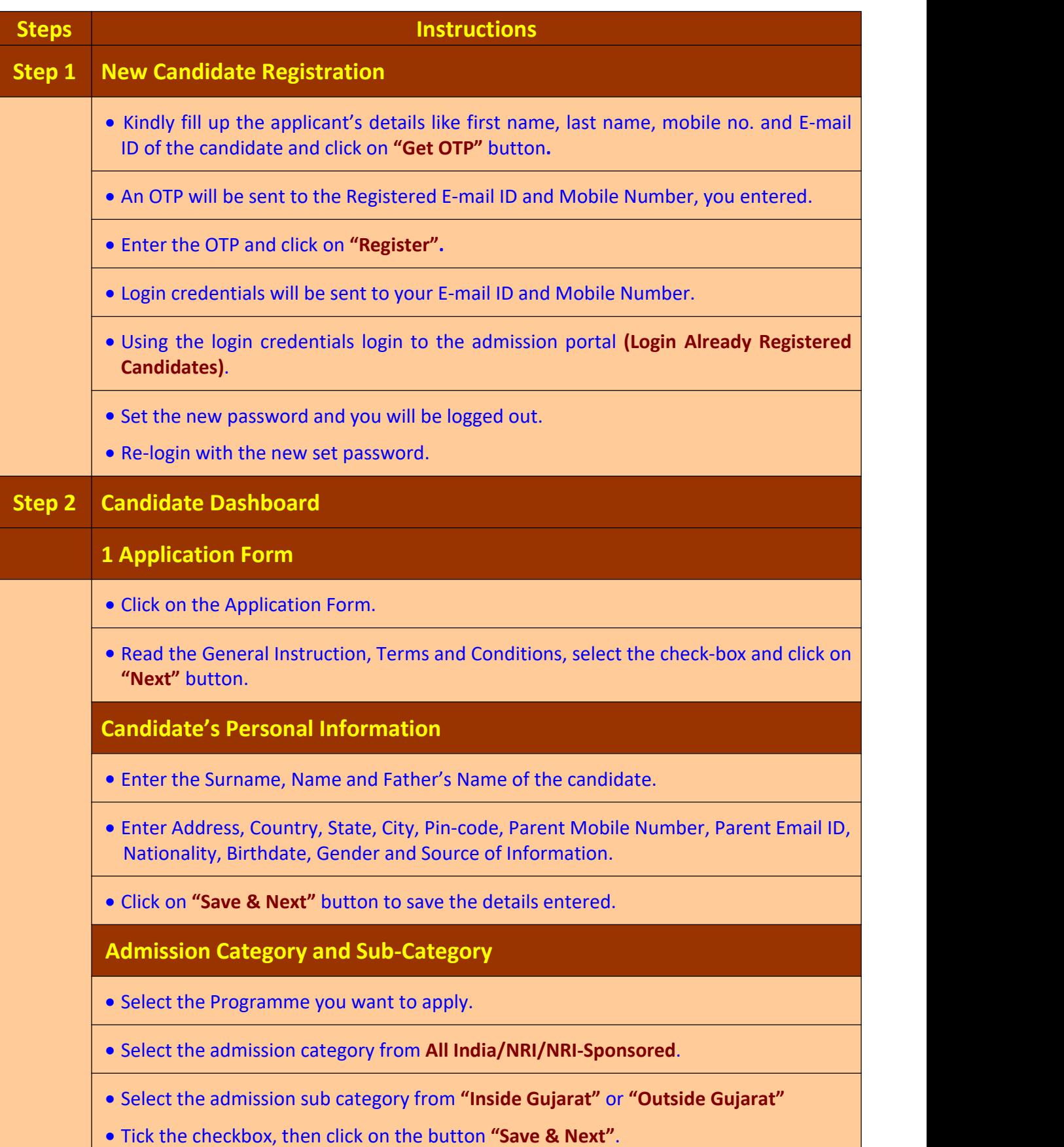

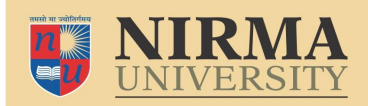

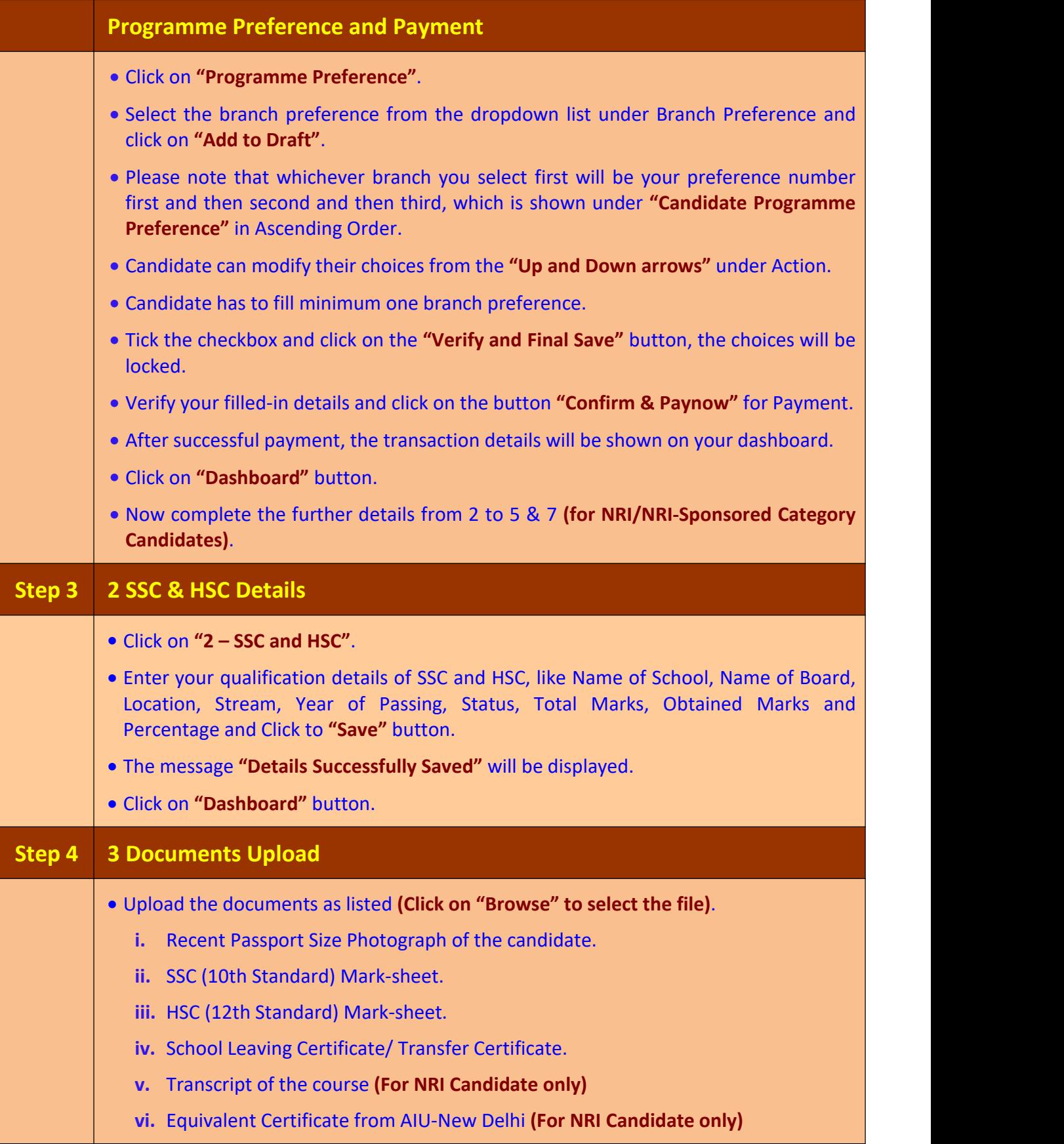

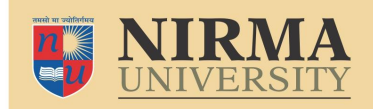

## **B.Tech. Admission –2022 Instructions for Filling Online Application (NRI/NRI-Sponsored Category)**

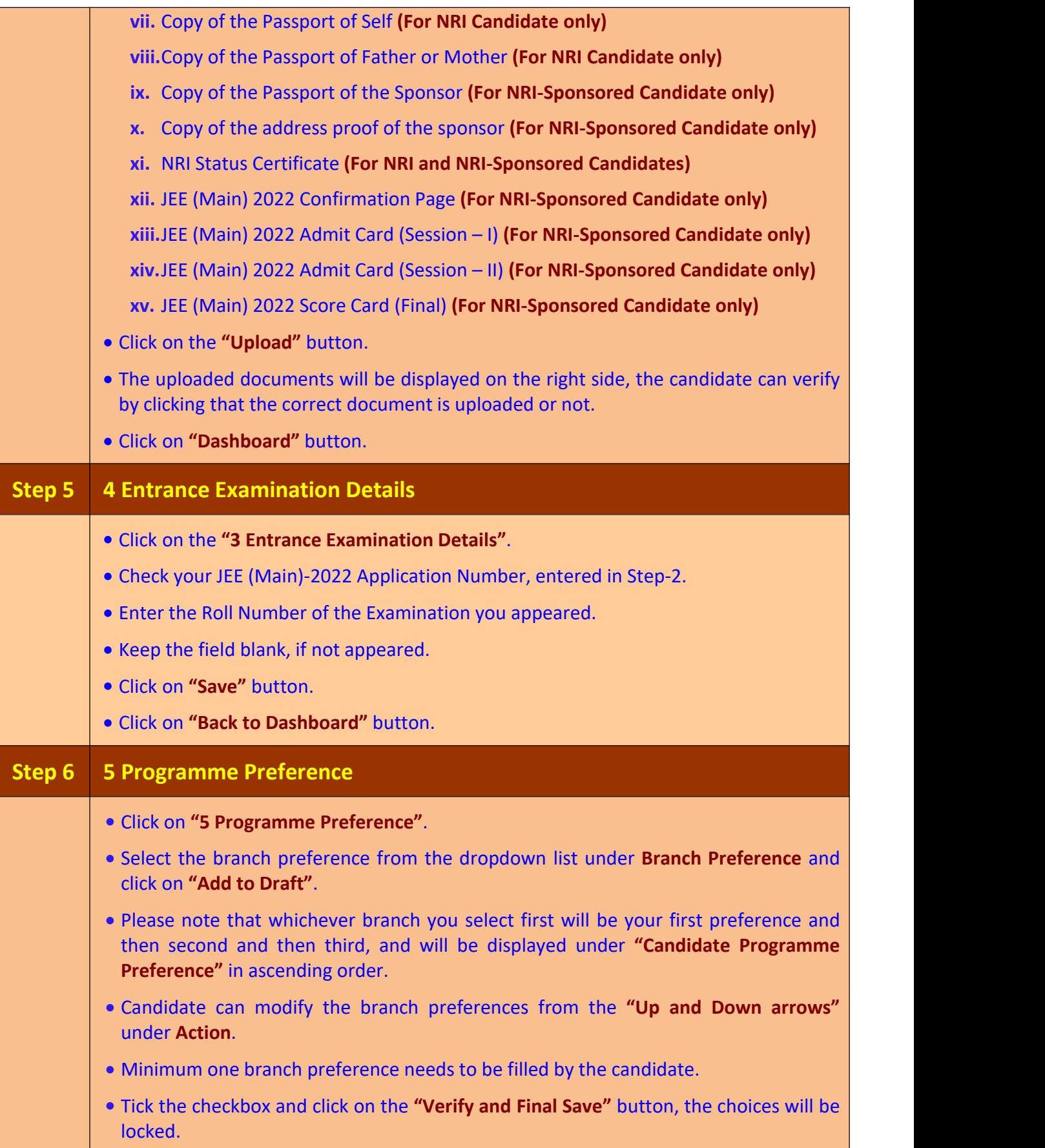

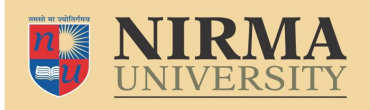

## **B.Tech. Admission –2022 Instructions for Filling Online Application (NRI/NRI-Sponsored Category)**

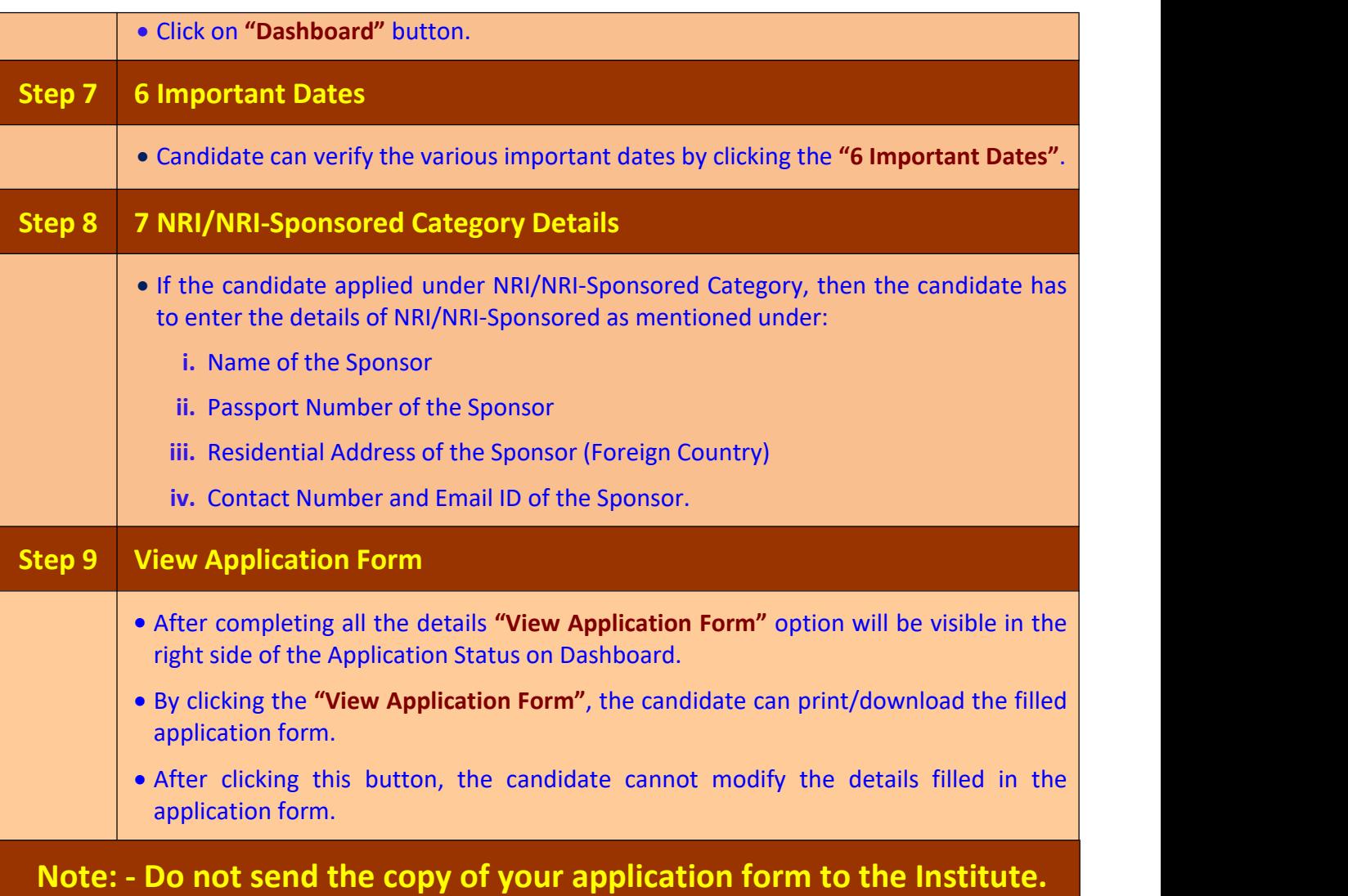